# al Progress<sup>®</sup> Kendo UI®

# **Functional Programming with JavaScript (ES6)**

#### CHEAT SHEET

Functional programming is a style that treats computation as the evaluation of mathematical functions and avoids changing-state and mutable data.

# **Arrow Functions (Fat Arrows)**

Arrow functions create a concise expression that encapsulates a small piece of functionality. Additionally, arrows retain the scope of the caller inside the function eliminating the need of self = this.

#### Example

```
// const multiply = function(x,y) {
// return x * y;
// }
// Can be rewritten as:
// const multiply = (x, y) => { return x * y };
// Since the function is a single expression return and braces are not 
needed.
const multiply = (x, y) => x * y;
console.log(multiply(5,10)) //50
```
[To the editor \(stackblitz.com\)](https://stackblitz.com/edit/arrows-and-fat-arrows)

# **Function Delegates**

Function delegates encapsulate a method allowing functions to be composed or passed as data.

#### Example

```
const isZero = n \Rightarrow n == 0;
const a = [0,1,0,3,4,0];
console.log(a.filter(isZero).length); // 3
```
#### [To the editor \(stackblitz.com\)](https://stackblitz.com/edit/function-delegates)

# **Expressions Instead of Statements**

Statements define an action and are executed for their side effect. Expressions produce a result without mutating state.

#### **Statement**

```
const getSalutation = function(hour) {
     var salutation; // temp value
     if (hour < 12) {
       salutation = "Good Morning";
     }
     else {
       salutation = "Good Afternoon"
     }
     return salutation; // mutated value
   }
```
#### Expression

```
const getSalutation = (hour) => hour < 12 ?
         "Good Morning" : "Good Afternoon";
```
console.log(getSalutation(10)); // Good Morning

[To the editor \(stackblitz.com\)](https://stackblitz.com/edit/expressions-over-statements)

# **Higher Order Functions**

A function that accepts another function as a parameter, or returns another function.

```
Example 
function mapConsecutive(values, fn) {
  let result = [ ];
 for(let i=0; i < values.length -1; i++) {
     result.push(fn(values[i], values[i+1]));
   }
   return result;
}
const letters = ['a','b','c','d','e','f','g'];
let twoByTwo = mapConsecutive(letters, (x,y) \Rightarrow [x,y]);
console.log(twoByTwo); 
// [[a,b], [b,c], [c,d], [d,e], [e,f], [f,g]]
```
[To the editor \(stackblitz.com\)](https://stackblitz.com/edit/higher-order-function)

# **Currying**

Currying allows a function with multiple arguments to be translated into a sequence of functions. Curried functions can be tailored to match the signature of another function.

```
Example 
const convertUnits = (toUnit, factor, offset = 0) => input =>
   ((offset + input) * factor).toFixed(2).concat(toUnit);
const milesToKm = convertUnits('km', 1.60936, 0);
const poundsToKg = convertUnits('kg', 0.45460, 0);
const farenheitToCelsius = convertUnits('degrees C', 0.5556, -32);
milesToKm(10); //"16.09 km"
poundsToKg(2.5); //"1.14 kg"
farenheitToCelsius(98); //"36.67 degrees C"
const weightsInPounds = [5,15.4,9.8, 110];
```

```
// without currying
// const weightsInKg = weightsInPounds.map(x => convertUnits('kg', 0.45460, 
0)(x));
// with currying
const weightsInKg = weightsInPounds.map(poundsToKg);
// 2.27kg, 7.00kg, 4.46kg, 50.01kg
```
[To the editor \(stackblitz.com\)](https://stackblitz.com/edit/currying)

# **Array Manipulation Functions**

Array Functions are the gateway to functional programming in JavaScript. These functions make short work of most imperative programming routines that work on arrays and collections.

# **[].every(fn)**

Checks if all elements in an array pass a test.

## **[].some(fn) | [].includes(fn)**

Checks if any of the elements in an array pass a test.

# **[].find(fn)**

Returns the value of the first element in the array that passes a test.

## **[].filter(fn)**

Creates an array filled with only the array elements that pass a test.

#### **[].map(fn)**

Creates a new array with the results of a function applied to every element in the array.

#### **[].reduce(fn(accumulator, currentValue))**

Executes a provided function for each value of the array (from left-to-right). Returns a single value, the accumulator.

#### **[].sort(fn(a,b))** *warning, mutates state!*

Modifies an array by sorting the items within an array. An optional compare function can be used to customize sort behavior. Use the spread operator to avoid mutation. [...arr].sort()

#### **[].reverse()** *warning, mutates state!*

Reverses the order of the elements in an array. Use the spread operator to avoid mutation. [...arr].reverse()

[To the editor \(stackblitz.com\)](https://stackblitz.com/edit/array-manipulation-functions)

[Progress / Kendo UI](https://www.progress.com/)

# **Method Chaining**

Method chains allow a series of functions to operate in succession to reach a final result. Method chains allow function composition similar to a pipeline.

#### Example

```
let cart = [{name: "Drink", price: 3.12}, 
              {name: "Steak", price: 45.15}, 
              { name: "Drink", price: 11.01}];
let drinkTotal = cart.filter(x=> x.name === "Drink")
                       .map(x = > x.price)
                       reluce((t,v) \Rightarrow t += v) .toFixed(2);
```
console.log(Total Drink Cost \$\${drinkTotal}); // Total Drink Cost \$14.13

#### [To the editor \(stackblitz.com\)](https://stackblitz.com/edit/method-chaining)

# **Pipelines**

A pipeline allows for easy function composition when performing multiple operations on a variable. Since JavaScript lacks a Pipeline operator, a design pattern can be used to accomplish the task.

#### Example

```
const pipe = functions => data => {
   return functions.reduce(
     (value, func) => func(value),
     data
  );
};
let cart = [3.12, 45.15, 11.01];
const addSalesTax = (total, taxRate) => (total * taxRate) + total;
const tally = orders => pipe(x \Rightarrow x.reduce((total, val) => total + val), // sum the order
 x \Rightarrow addSalesTax(x, 0.09),
  x \Rightarrow `Order Total = ${x.toFixed(2)}` // convert to text
})(orders); // Order Total = 64.62
```
[To the editor \(stackblitz.com\)](https://stackblitz.com/edit/pipelines)

# Author **Ed Charbeneau**

Ed is a Microsoft MVP and an internationally recognized online influencer, speaker, writer, a Developer Advocate for Progress, and expert on all things web development. Ed enjoys geeking out to cool new tech, brainstorming about future technology, and admiring great design.

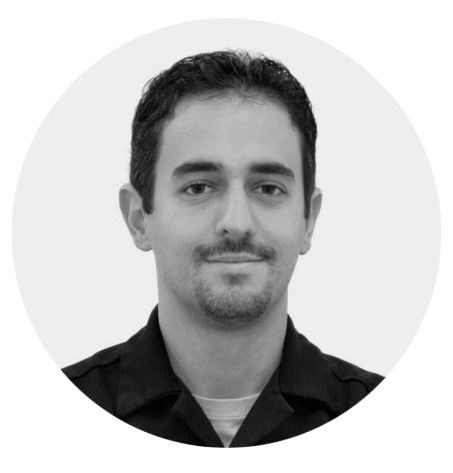

# **This resource is brought to you by Kendo UI**

[Kendo UI](https://www.telerik.com/kendo-ui?utm_medium=pdf&utm_source=whitepaper&utm_campaign=kendo-ui-jquery-jscheatsheet-es6) allows you to quickly build eye-catching, high-quality, high-performance responsive web-based apps integrated into your technology of choice (jQuery, Angular, React, or Vue). Kendo UI offers a large library of popular components from sophisticated grids and charts to basic buttons and menus. Access 70+ customizable UI components to speed up your development time by up to 50%.

[Try Kendo UI](https://www.telerik.com/kendo-ui?utm_medium=pdf&utm_source=whitepaper&utm_campaign=kendo-ui-jquery-jscheatsheet-es6)

#### Worldwide Headquarters

Progress, 14 Oak Park, Bedford, MA 01730 USA Tel: +1 781 280-4000 Fax: +1 781 280-4095 On the Web at: www.progress.com Find us on  $\odot$  facebook.com/progresssw  $\odot$  twitter.com/progresssw  $\odot$  youtube.com/progresssw For regional international office locations and contact information, please go to www.progress.com/worldwide

Progress and Kendo UI are trademarks or registered trademarks of Progress Software Corporation and/or one of its subsidiaries or affiliates in the U.S. and/or other countries. Any other trademarks contained herein are the property of their respective owners.

© 2018 Progress Software Corporation and/or its subsidiaries or affiliates. All rights reserved. Rev 2018/03 | RITM0016138

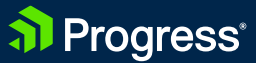